# La CFAO en mécanique **Notions**

**Définition** : La **CFAO** permet de concevoir et fabriquer une pièce mécanique à partir d'un ordinateur, d'un logiciel de **CFAO** et d'une machine-outil à commande numérique. Les pièces sont conçues en trois dimensions à partir de *volumes géométriques simples.*

Indiquez le nom de chaque figure :

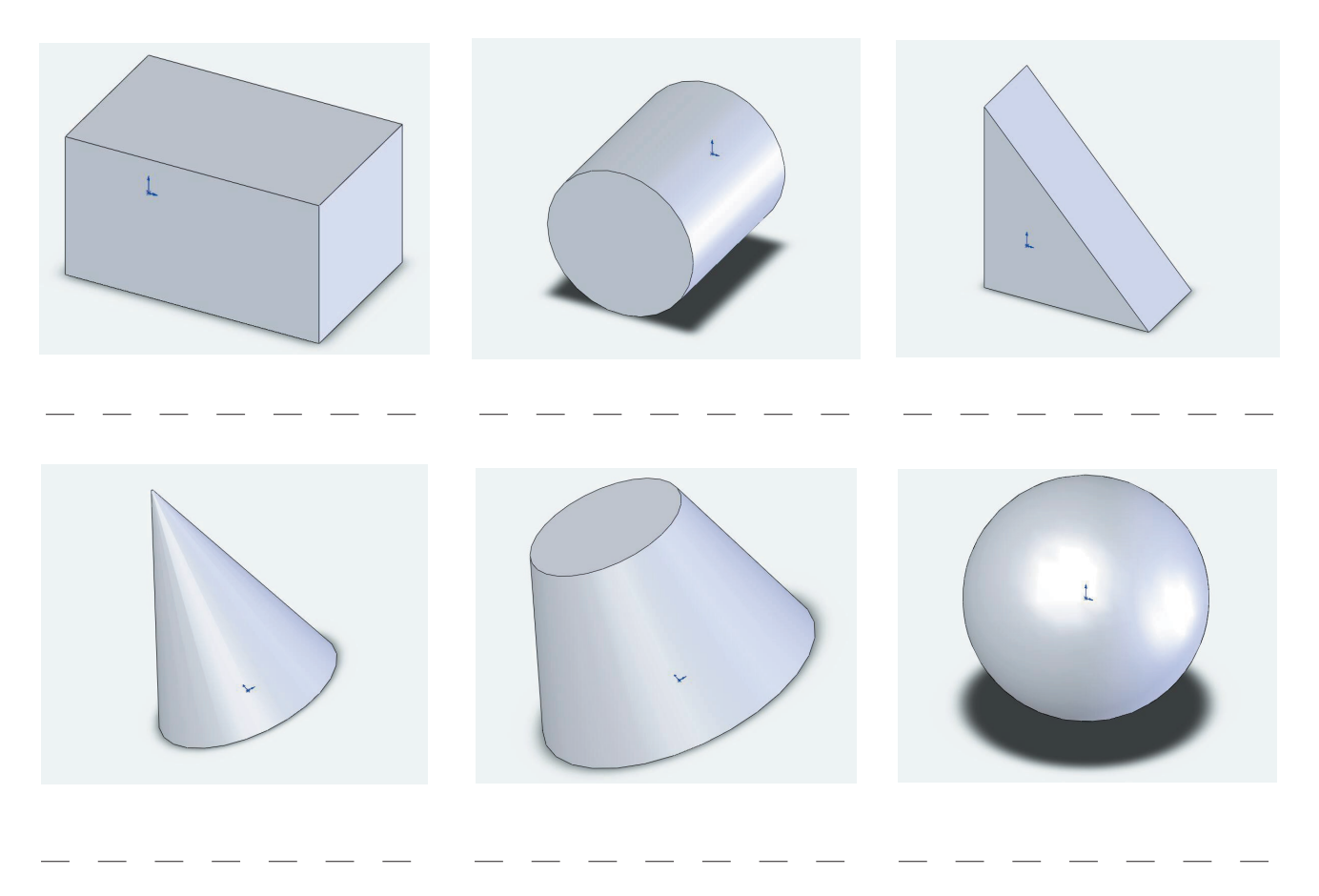

Conception des pièces :

La conception de pièces complexes est possible par addition de volumes simples et par soustraction de volumes simples. *Soustraction :*

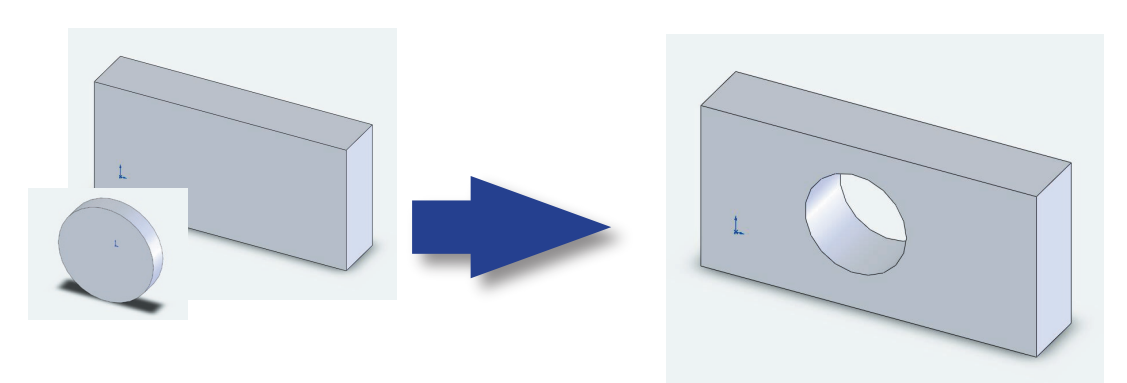

Pour créer le perçage dans le pavé, on soustrait un cylindre...

# *Addition de volumes :*

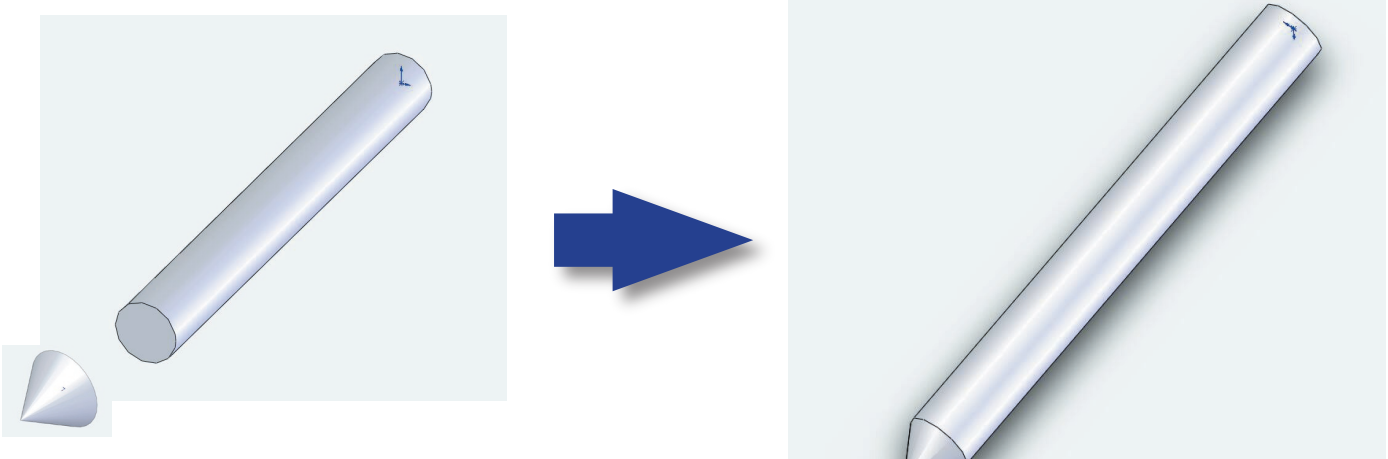

Ci-dessus pointeau : cylindre + cône

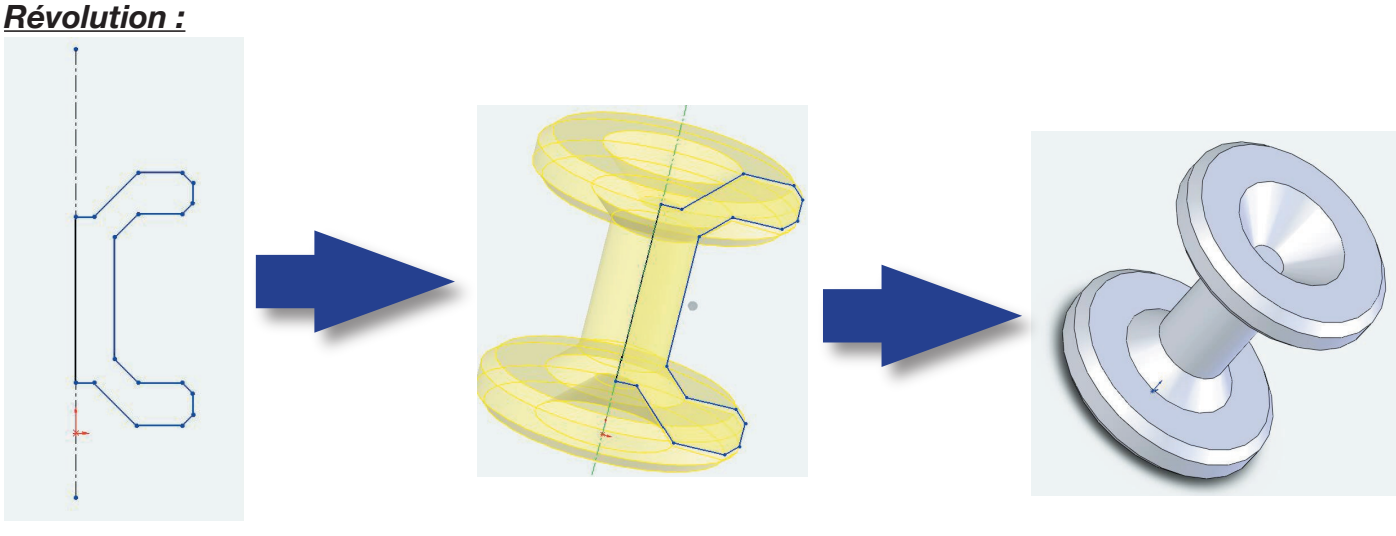

Profil Bobine

Ci-dessus, contour d'une bobine. Rotation de **360° d'un profil**. Cette technique de conception de pièces est dite par **révolution**.

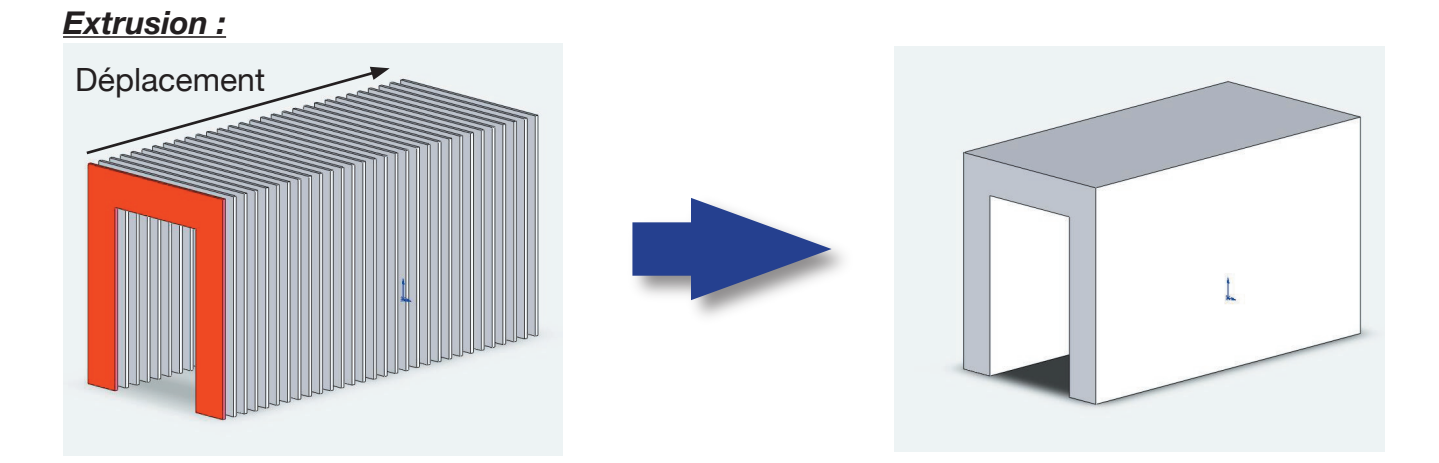

Ci-dessus, en rouge **profil**. Le volume est obtenu par le **glissement d'un tracé filaire selon un axe.**

# *Questions :*

- Nommez les volumes simples nécessaires pour concevoir les pièces ci-dessous.

 - Indiquez pour chaque pièce si elle est conçue selon une technique d'extrusion ou de révolution.

- Quelle est la figure géométrique de base (2d) nécessaire pour concevoir chaque pièce.

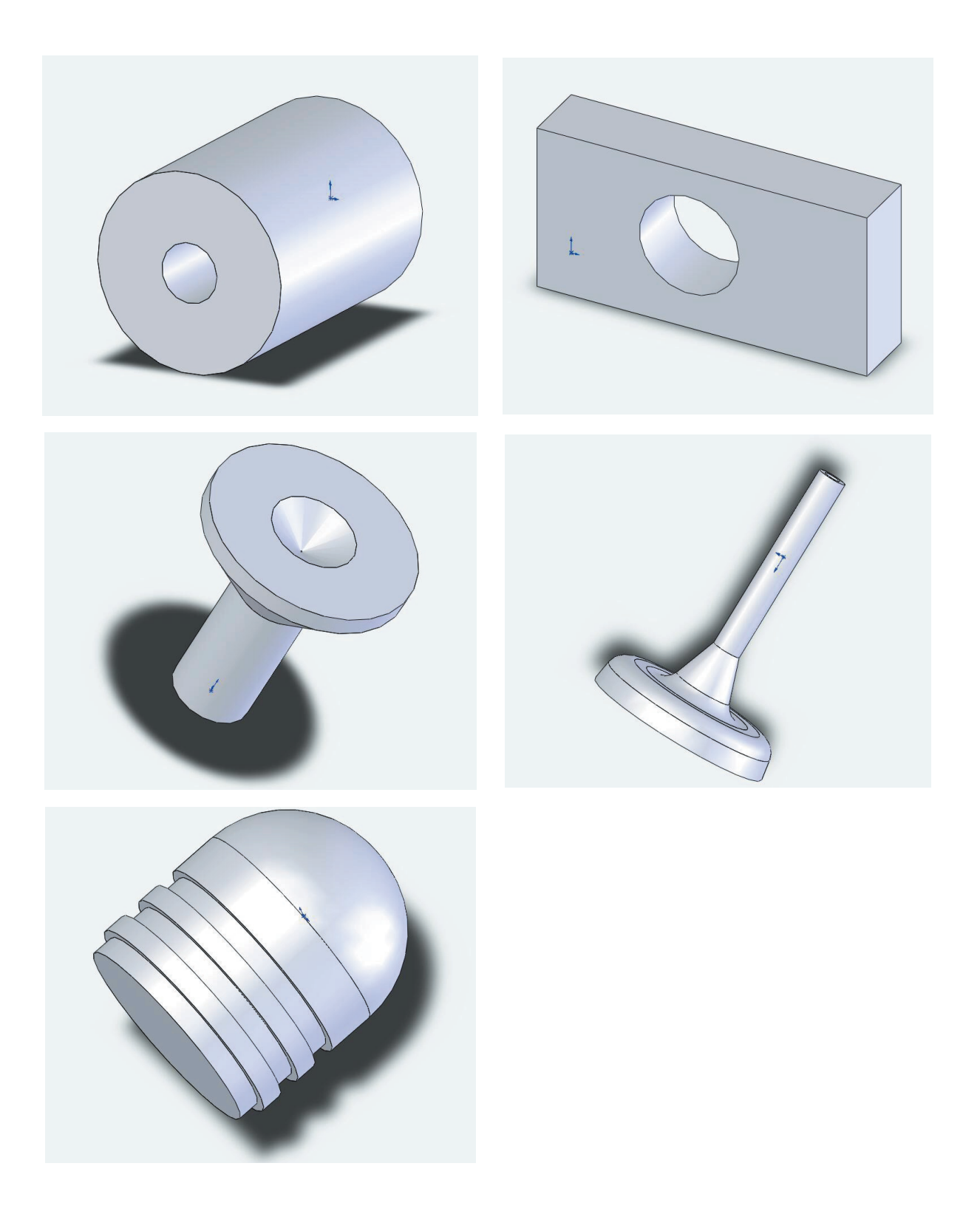

### *Le repérage dans l'espace :*

 Avant de commencer un dessin, il faut choisir un point de référence sur le dessin. Ce point s'appelle O (origine du dessin). Dans Solidworks l'origine est repérée par le symbole :

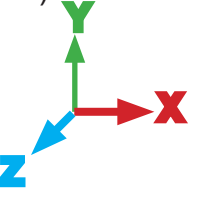

Le point O se situe à l'intersection des axes X, Y, Z. Il a pour coordonnés X=0, Y=0, Z=0.

#### *La perspective :*

La perspective traduit les formes, leur position, mais aussi leur éloignement de façon très réaliste. Elle est utilisée en architecture, en art (voir exemple) et dans l'industrie.

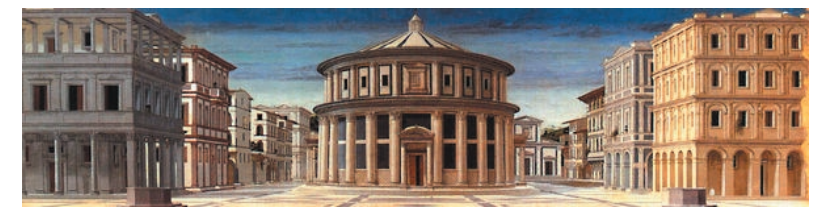

La perspective est une construction géométrique. On utilise des fuyantes.

Il existe plusieurs perspectives :

- perspective cavalière
- perspective isométrique
- perspective

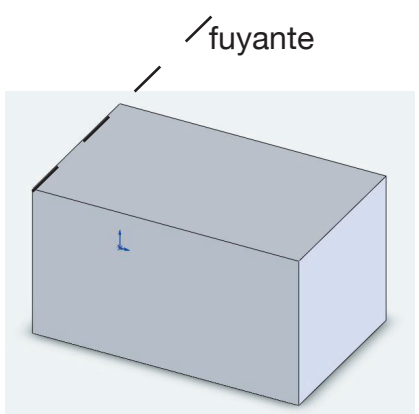

#### *Vue éclatée :*

Le système est représenté éclaté. Toutes les pièces sont ainsi visibles, dans l'ordre de montage.

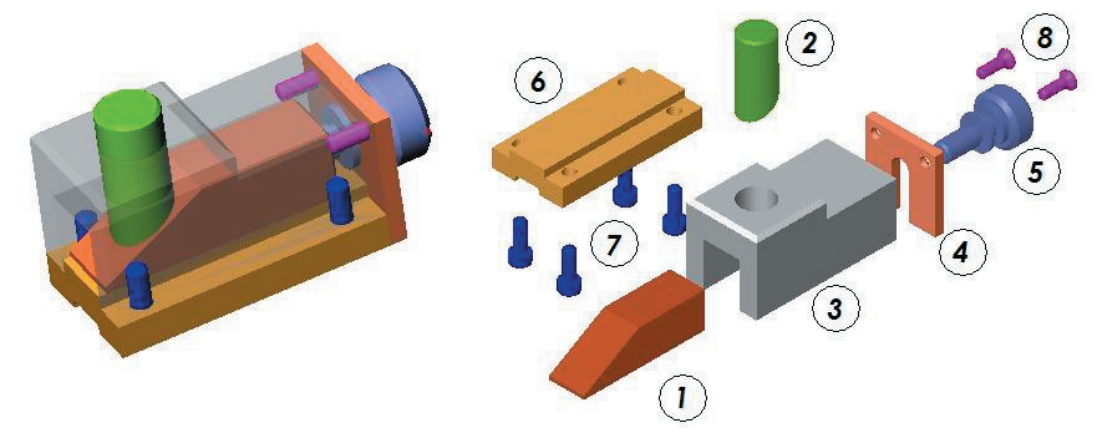

# *Dessin industriel :*

Exemple de représentation. La pièce est représentée en **projection** (2 vues à gauche) et en **perspective** (à droite)

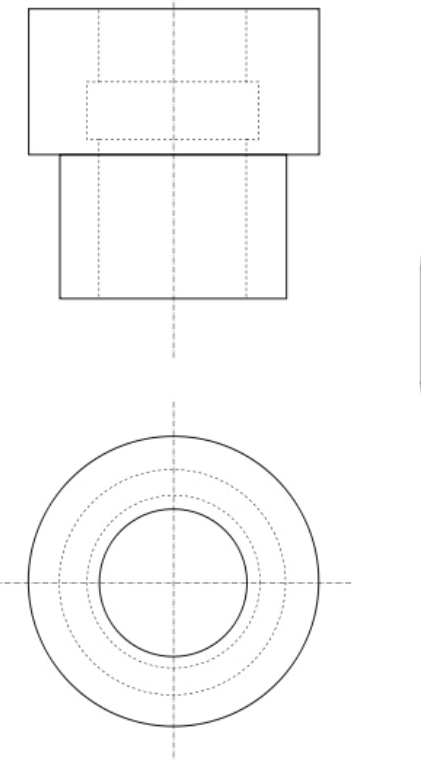

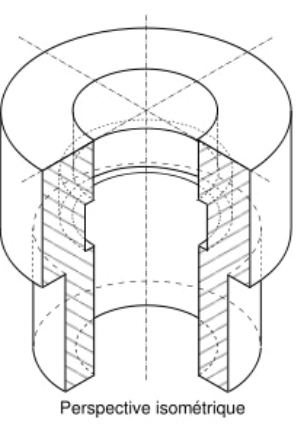

Principe de la vue en projection :

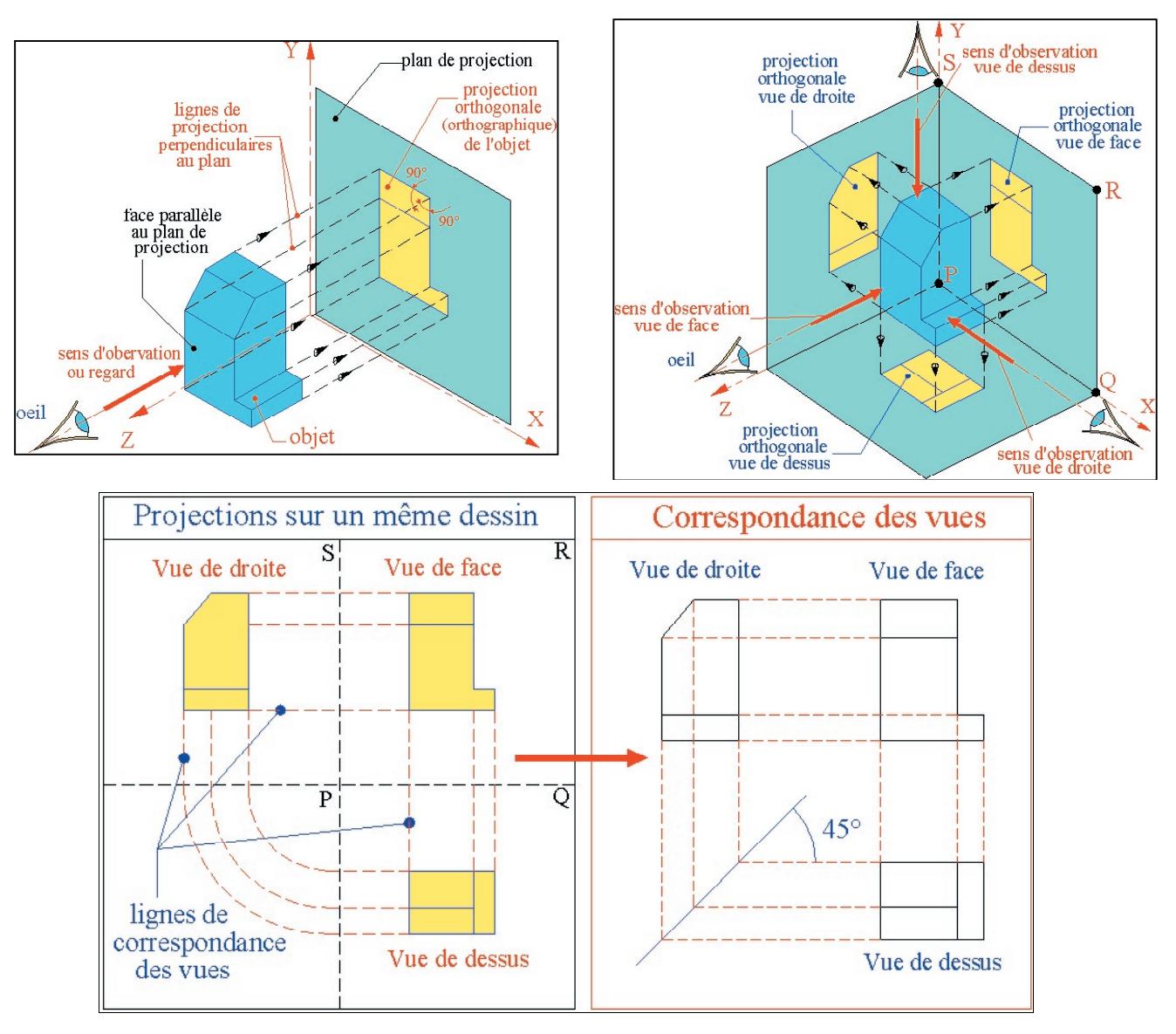

## *Traits normalisés :*

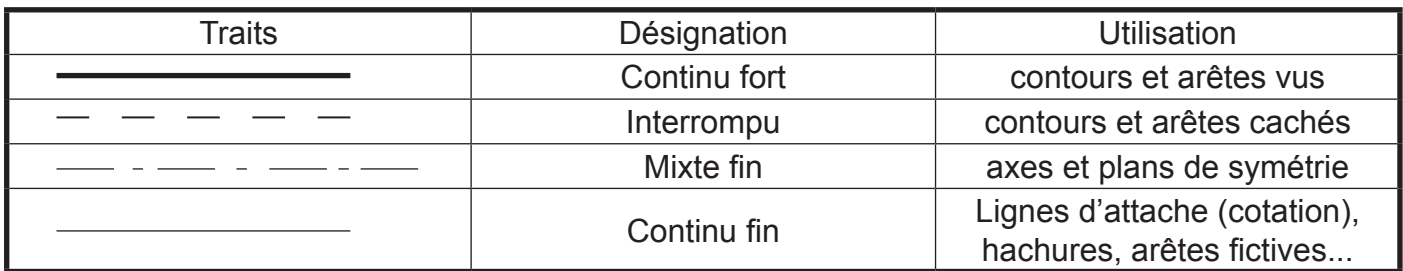

#### *Formats des dessins :* mm de large. le cartouche rassemble la d<sup>oe</sup>signation de ce que represente le dessin. Il est constitu*ie d'un cadre d'un cadre d'un cadre d'un cadre d'un cadre d'un cadre d'un cadre d'un cadre d'un cadre d'un cadre d'un cadre d'un cadr*

Les feuilles de dessin s'utilisent verticalement ou horizontalement. Elles sont normalisées. Il existe le format A5, A4, A3, A2, A1, A0. Le format A4 (210 mm x 297 mm) correspond au format de cette feuille de cours. Le format A0 est le plus grand  $(1m^2)$ qui contient les renseignements utiles `a la datation et `a l'identification du document (´echelle, feuilles de dessin s'utilisent verticalement ou norizontalement. Elles sont normalisees. Il

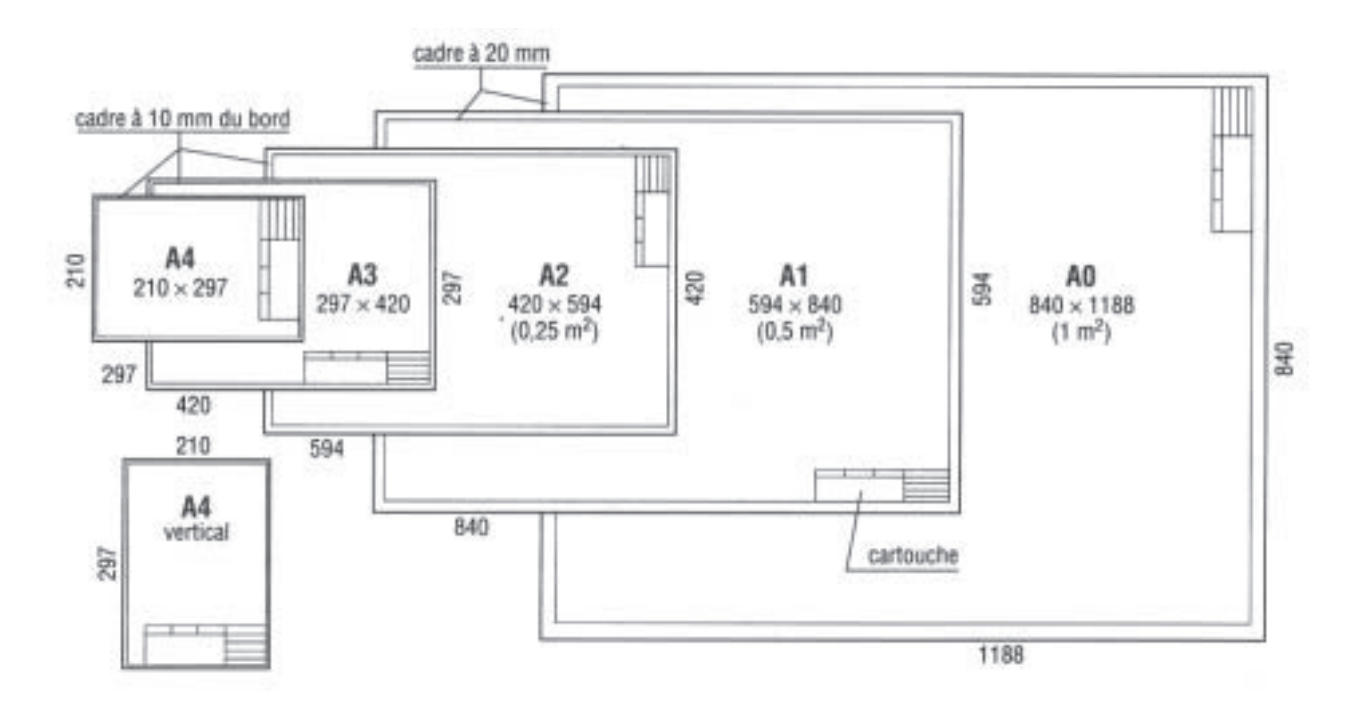